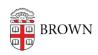

Knowledgebase > Teaching Learning and Research > Courses@Brown > Courses@Brown for Students > Swap Courses with one click

## Swap Courses with one click

Gena Burke - 2023-07-17 - Comments (0) - Courses@Brown for Students

## **Swap Courses with one click**

## **Attachments**

• Swap-doc.pdf (1.92 MB)